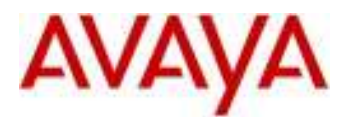

# **Avaya 1692 IP Conference Phone H.323 Release 1.4.4 Readme**

This file is the Readme for the Avaya H.323 Release 1.4.4 software for the Avaya 1692 IP Conference Phone. This file describes the contents of the November 2015 release software distribution package.

This Release supersedes all previous Avaya 1692 IP Conference Phone H.323 releases and service packs. Avaya recommends that all customers upgrade both new and installed 1692 IP Conference Phones to this version at their earliest convenience.

The information in this document is accurate as of the issue date and subject to change.

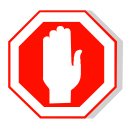

**Please refer to the information in this file for prior to deploying this software.** 

# **Avaya Aura® Communication Manager (CM) Compatibility**

The 1692 IP Conference Phone using H.323 Release 1.4.4 software is supported on Avaya Aura Communication Manager 6.3 Feature Pack 4 (6.3.12) or newer. The 1692 is not natively supported. It is recommended that the 1692 be administered as a 4620.

# **Documentation for H.323 Release 1.4.4**

The following documentation is unchanged from the versions provided for H.323 1.4.0

- Avaya 1692 IP Conference Phone Quick Start Guide for Installation, Configuration and Software Upgrades (R1.4)
- Avaya 1692 IP Conference Phone Quick Reference Guide
- 1692 IP Conference Phone User Guide (English)

This documentation is available on http://support.avaya.com under "1692 IP Conference Phone"  $\text{-> "1.4.x" \text{-> Documents}.$ 

# **H.323 1.4.4 Package Content**

The H.323 1.4.4 package contains all the files necessary to upgrade Avaya new or previously installed 1692 IP Conference Phones to Release 1.4.4.

The following files are included in the release package:

- 1692 014400.bin (application file)
- Bootrom.ld (boot file)
- 1692upgrade.txt (Avaya upgrade script file)
- 
- 
- 000000000000.cfg (XML file required for BootServer process)
- sip\_backup.cfg (Required for TLS and Localization)
- 
- phone1 vcvr.cfg (Required for TLS and Localization)
- 1692Localization folder containing supported language folders.
	- o French\_Canada
	- o French France
	- o German\_Germany
	- o Italian\_Italy
	- o Spanish\_Spain
	- o Chinese\_China
	- o Japanese\_Japan
	- o Portuguese\_Portugal
	- o Russian\_Russia
- av\_prca\_pem\_2033.txt (Avaya Product Root CA certificate)
- av\_csca\_pem\_2032.txt
- av sipca pem 2027.txt
- 

• release.xml (Release content in .xml format)

The signatures in the signatures subdirectory of the .zip distribution package are only intended to be used by the file server, and the file server that is on the CM 6.x Utility Server is the only file server that currently support this.

System specific parameters should be entered into the 46xxsettings.txt file which is available for separate download at http://support.avaya.com.

Note that the "sip\_backup.cfg" and "phone1\_vcvr.cfg" files are required for TLS and localization with the 1692 H.323 offering. These files must be present with every upgrade package.

The upgrade procedure requires that all files be placed in the file server folder.

The H.323 Release 1.4.4 package is available in the following version:

• 1692-IPT-H323-R1 4 4-102215.zip

# **H.323 Release 1.4.4 Resolved Issues (since H.323 1.4.3)**

The following table includes issues which are resolved with this release of software compared to H.323 1.4.3.

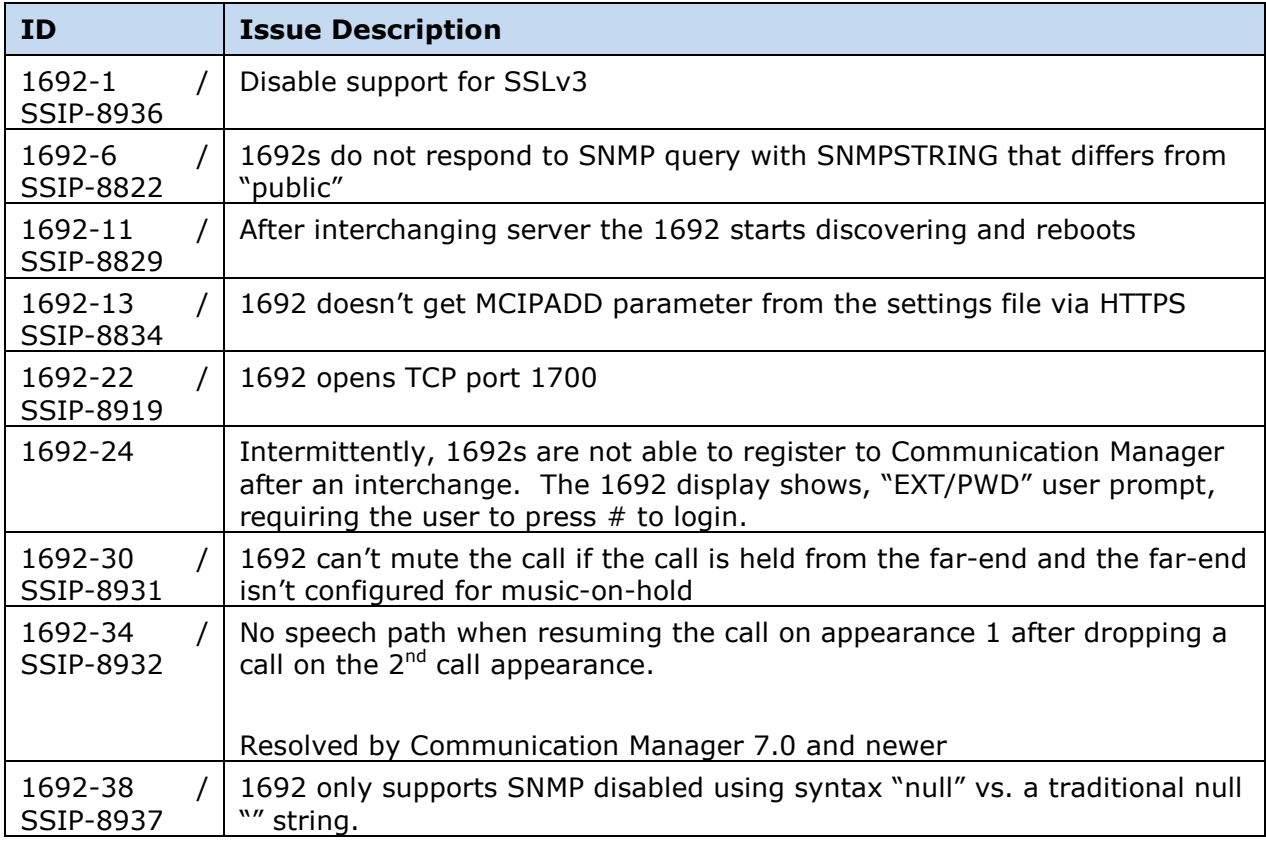

# **Unresolved issues in H.323 Release 1.4.4**

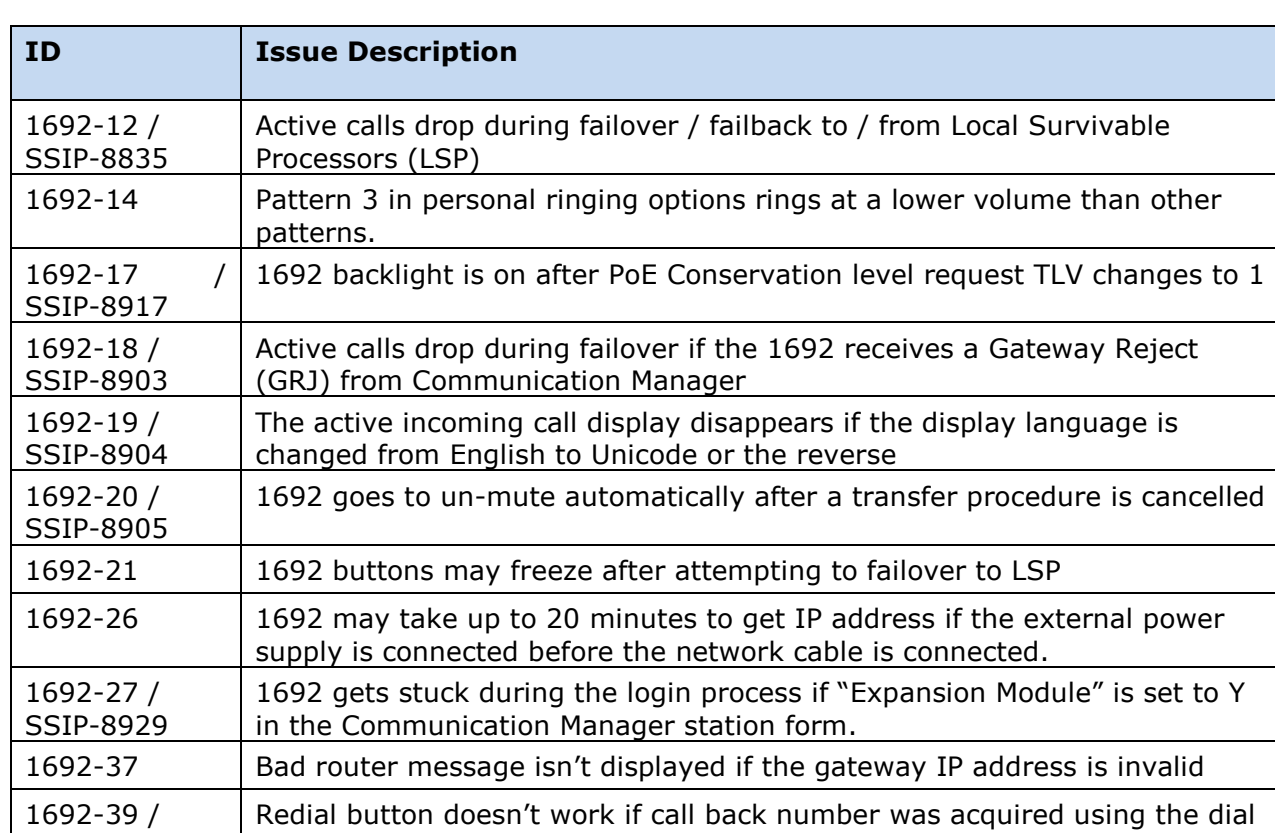

The following table includes unresolved issues with this release of software.

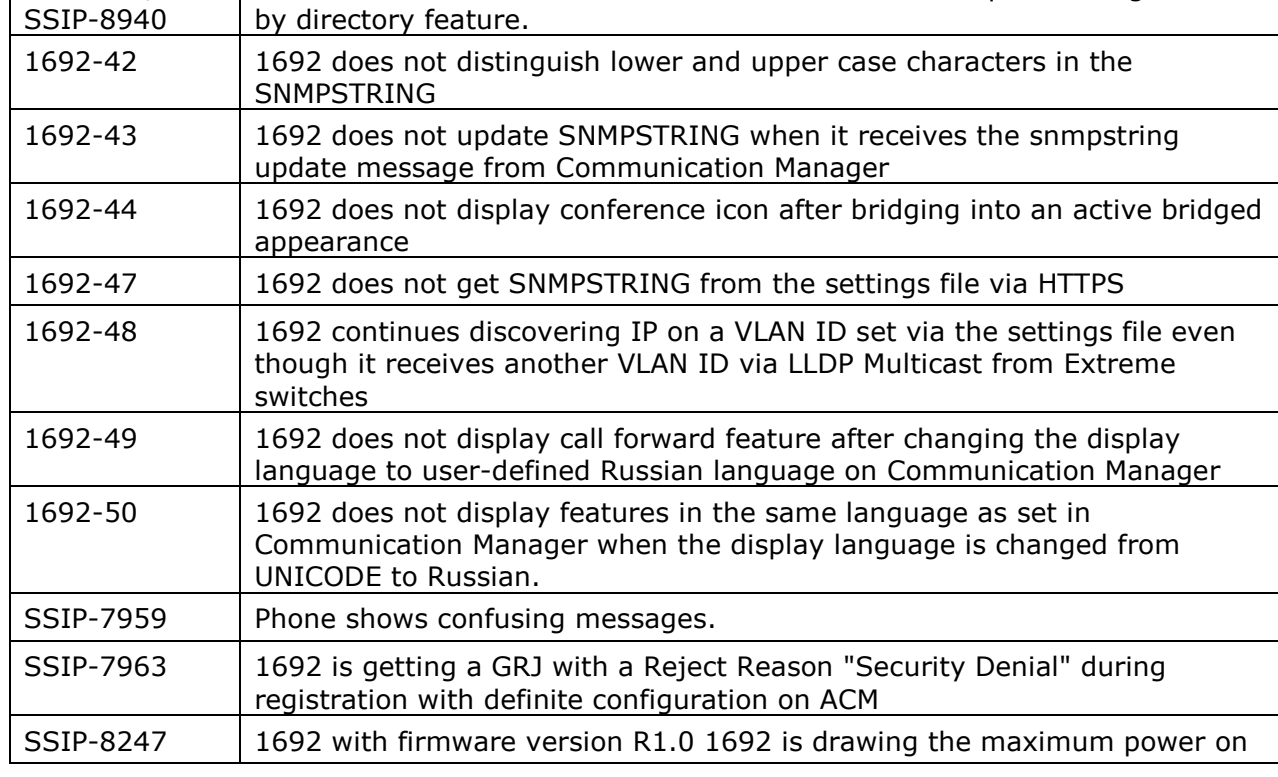

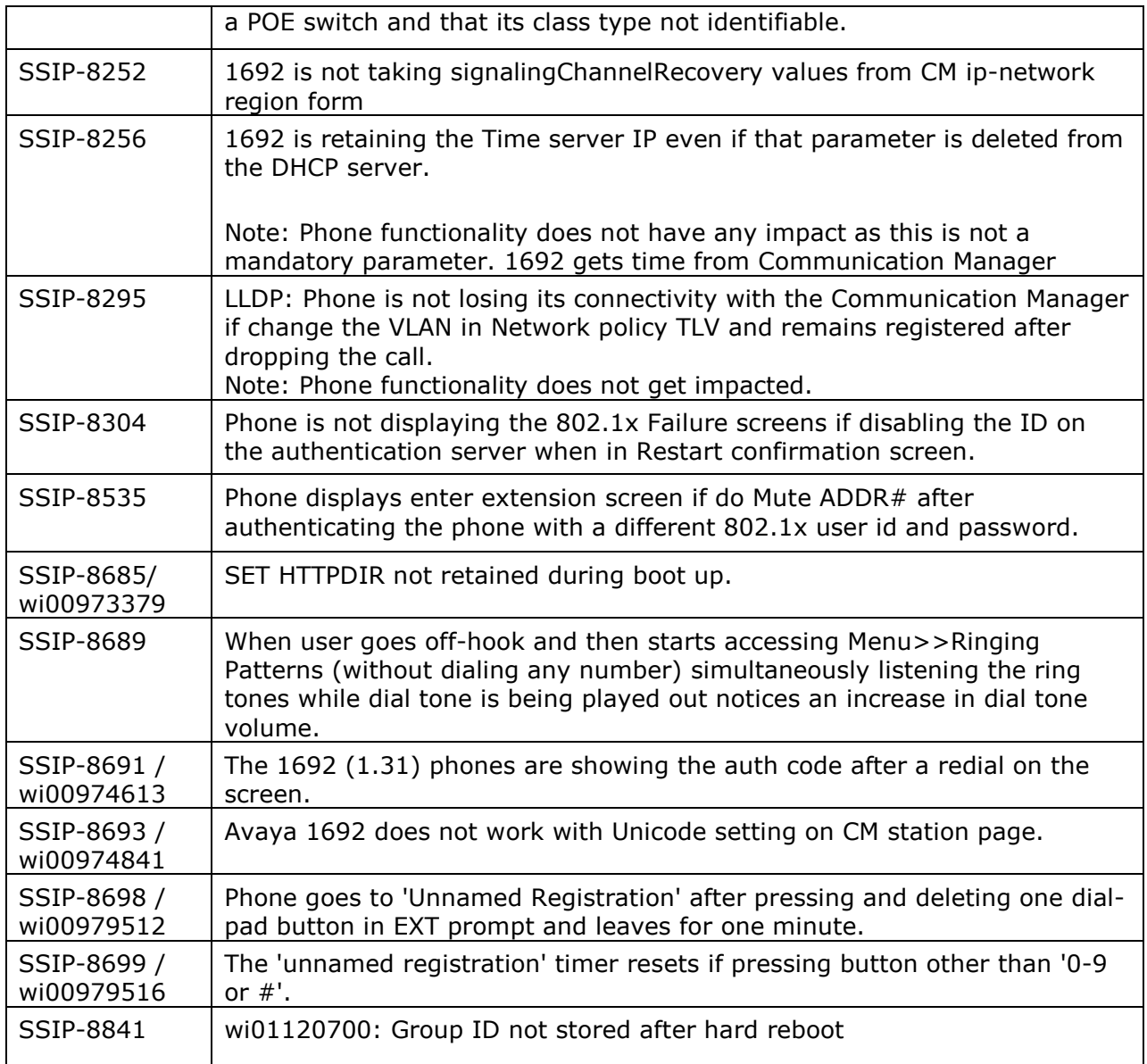

# **Advisements with H.323 1.4.4 software**

#### **Upgrades/Downgrades**

Upgrades from H.323 Release 1.0 and H.323 Release 1.3 or later using HTTPS will fail due to changes in the default port from 443 to 411.

Workaround:

• Change TLSPORT via DHCP-SSON and set explicitly to 411.

• Upgrade from H.323 Release 1.0 to Release 1.2. Perform MUTE Clear on Release 1.2, use a static IP address and then upgrade to Release 1.3 or later.

When downgrading to H.323 Release 1.0, an "Error loading <mac>.cfg" error is displayed.

Workaround:

Reboot the 1692 and re-enter the IP address.

#### **Unplugging 1692 – unexpected results**

Unplugging the phone while in working condition may lead to unexpected results. It is advisable to use the gracious way of restarting the phone via MUTE RESET  $#$  (No/Restart-Yes).

#### **Upgrade/Downgrade with 802.1x**

Upgrade/downgrade of software's on 1692 with 802.1x enabled, the re-authentication period needs to be set to at least 10 minutes.

#### **Language Files**

All the Language '1692-Dictionary.xml' files containing folder named "1692Localization" must be placed into the File server's default directory.

Localization feature is enabled with support for ten languages (German, French\_Canada, French France, Spanish, Italian, Simplified Chinese, Japanese, Portuguese and Russian) in addition to existing English.

For example in case of German language and Boot Server folder is TFTP\_ROOT, the XML file named 1692-dictionary.xml is to be placed under 'TFTP\_ROOT\1692Localization\German\1692-dictionary.xml'. Similar procedure is applicable for all other languages mentioned above.

• In script file please mention "SET SYSLANG German" to select German locale.

For French Language it needs to be mentioned "SET SYSLANG French\_Canada" or "SET SYSLANG French France"

Note: The Language set in script file and Communication Manager should be the same.

### **Appendix 1 – Supported Hardware**

H.323 1.4.x software is supported on the following models of IP Conference Phones

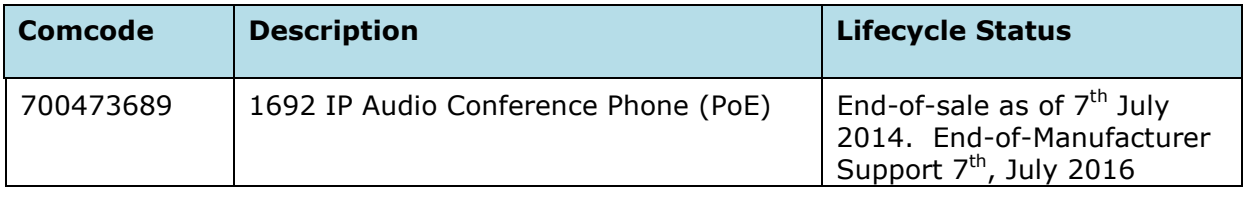

# **Appendix 2 – Release History**

The following table provides a history of the H.323 1.x.x software releases.

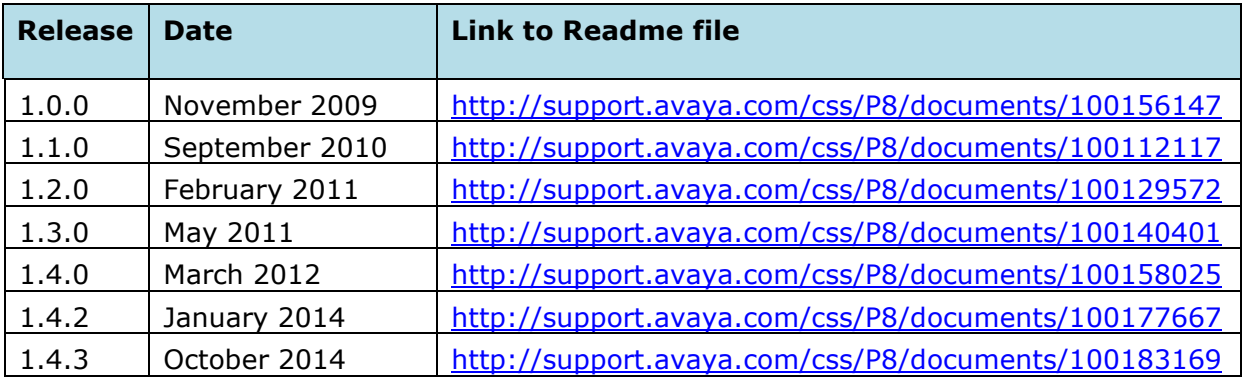

## **License Agreements**

### **Notice**

While reasonable efforts were made to ensure that the information in this document was complete and accurate at the time of printing, Avaya Inc. can assume no liability for any errors. Changes and corrections to the information in this document may be incorporated in future releases.

### **Documentation disclaimer.**

Avaya Inc. is not responsible for any modifications, additions, or deletions to the original published version of this documentation unless such modifications, additions, or deletions were performed by Avaya.

## **Link disclaimer**

Avaya Inc. is not responsible for the contents or reliability of any linked Web sites referenced elsewhere within this Documentation, and Avaya does not necessarily endorse the products, services, or information described or offered within them. We cannot guarantee that these links will work all of the time and we have no control over the availability of the linked pages.

# **Copyright**

Except where expressly stated otherwise, the Product is protected by copyright and other laws respecting proprietary rights. Unauthorized reproduction, transfer, and or use can be a criminal, as well as a civil, offense under the applicable law.

### **Third-party Components**

Certain software programs or portions thereof included in the Product may contain software distributed under third party agreements ("Third Party Components"), which may contain terms that expand or limit rights to use certain portions of the Product ("Third Party Terms"). Information identifying Third Party Components and the Third Party Terms that apply to them is available on Avaya web site at: http://support.avaya.com/ThirdPartyLicense/

### **Trademarks**

Avaya, Avaya Aura, Communications Manager and the Avaya logo are registered trademarks and/or service marks of Avaya Inc. in the U.S. and certain other jurisdictions.

All other trademarks are the property of their respective owners